المرحلة الرابعة

كما يمكن ادخال هذه الدالة يدويا باستخدام الطريقة الأولى التي سبقت الإشارة اليها , بالطريقة

|راسب,"ناجح",IF(A1>50) التالية

مع مراعاة تعميم الشرط على كل الخاليا باستخدام التعبئة التلقائية .

# **أنواع األخطاء في اإلكسيل**

يوجد في Excel سبعة أنواع من األخطاء , و كل خطأ له سبب معين لحدوثه, و بعض هذه األخطاء مرتبط بمعادالت معينة و بعضها نتيجة أخطاء معينة نتيجة اختالف المتغيرات أو حذف جزء من اسم المعادلة, و سنستعرضها من خالل النقاط التالية:

#### **#DIV/0!**

سبب هذا الخطأ هو قسم رقم على صفر أو قسمة رقم على خلية فارغة

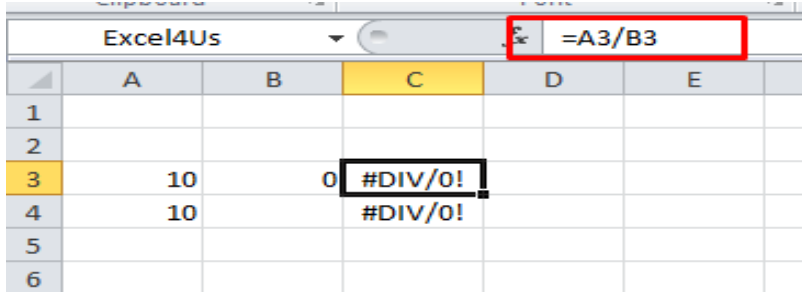

## **[#N/A](https://www.blogger.com/null)**

سبب هذا الخطأ هو عدم وجود قيمة لمعادلة و هو شائع الظهور مع معادلة VLOOKUP و دوال البحث و اإلسترجاع

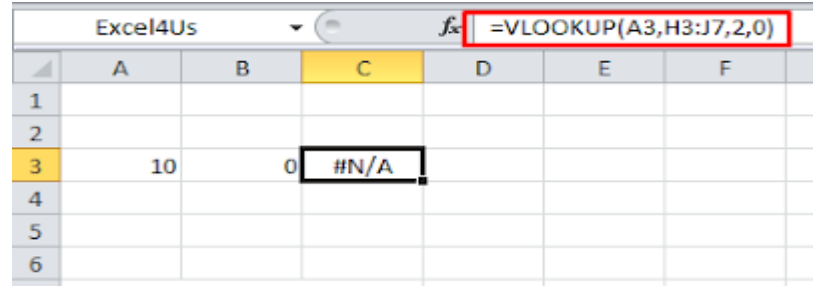

#### **#NAME?**

سبب هذا الخطأ عدم كتابة إسم المعادلة بشكل صحيح كما في الصورة أدناه فلقد قمت بكتابة

VLOKKUP

بدلأ من

VLOOKUP

و الحالة الثانية لظهوره عند إستخدام إسم نطاق غير معرف او كتابته بشكل خاطئ فأنا في مثالي

ال يوجد عندي إسم نطاق إسم

### Sales

لذلك لم تستطع المعادلة التعرف عليه فنتج الخطأ

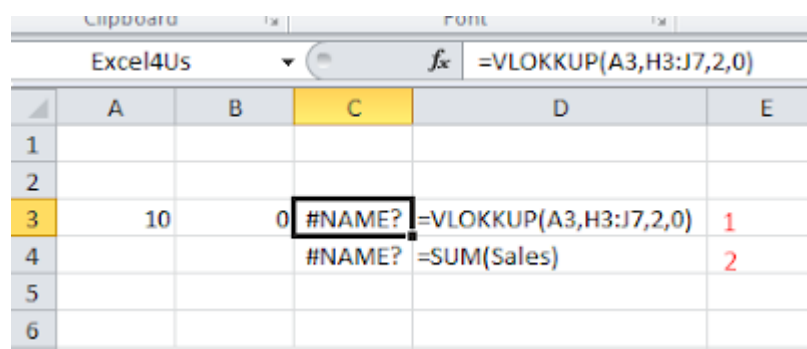

# **[#NULL!](https://www.blogger.com/null)**

سبب هذا الخطأ هو تحديد نطاقين لا يوجد بينهما تقاطع ( عند إستخدام المسافة بين نطاقين فإن ذلك يعني الحصول على نقطة تقاطع النطاقين.

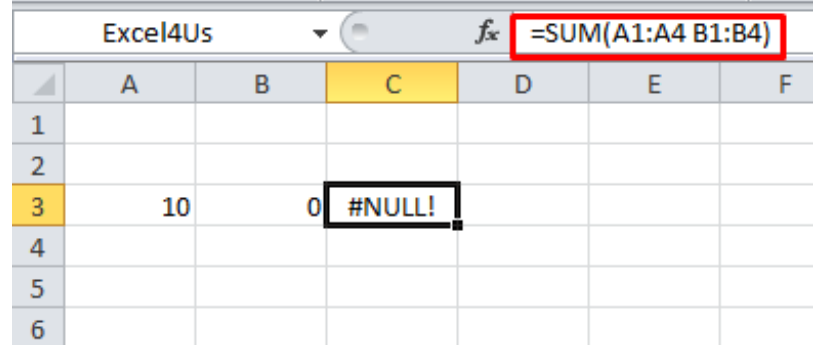

## **[#NUM!](https://www.blogger.com/null)**

سبب هذا الخطأ هو وضع قيمة رقمية لأحد المتغيرات في المعادلة و هذه القيمة غير معروفة بالنسبة للمعادلة, فعلى سبيل المثال المعادلة YEARFRAC في متغيرها الثالث تقبل القيم من 0 إلى 4 كما في الشكل التالي :

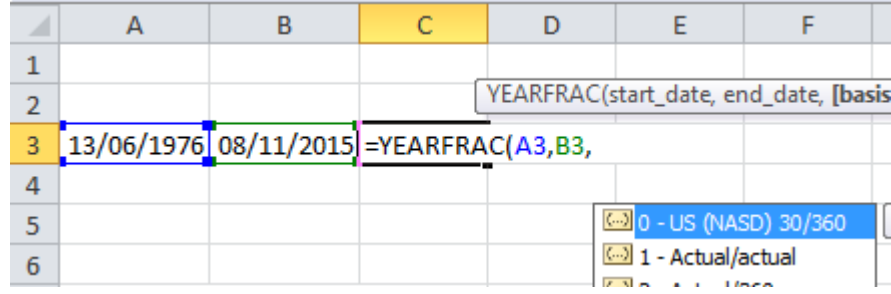

فمتغيراتها محدده فلو وضعنا الرقم 5 في المتغير الثالث فلن يتعرف عليه اإلكسيل و ستكون النتيجة خطأ NUM#

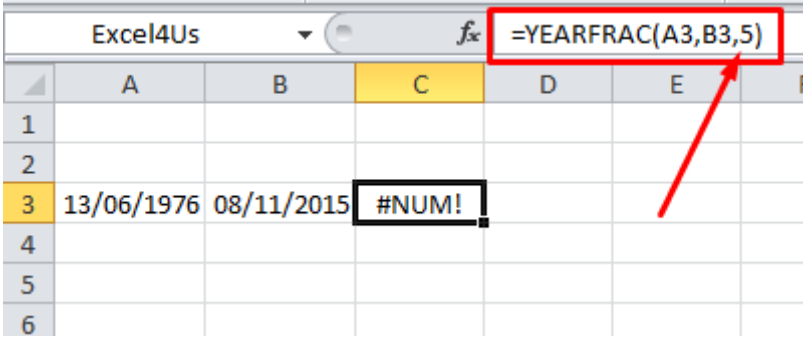

### **[#REF!](https://www.blogger.com/null)**

سبب هذا هو حذف خلية مرتبطة بمعادلة, فعند حذفها ال يقوم اإلكسيل بتعويض خلية مكانها بل تكون النتيجة خطأ Ref و لفهم ذلك في الصورة التالية المعادلة تقوم بجمع الخليتين

 $A^{\tau}+A^{\circ}$ 

و الناتج هو 55

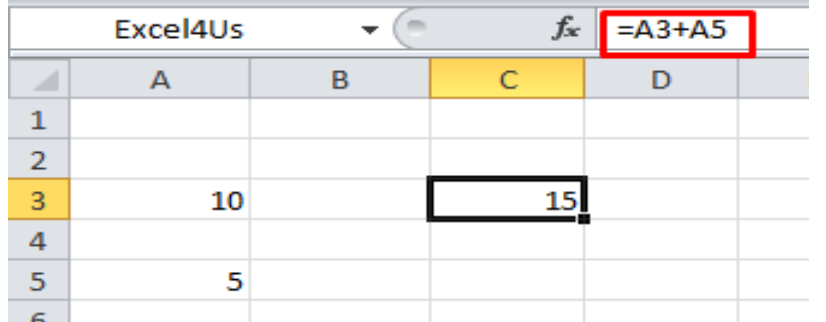

و سأحذف الخلية رقم 5A لتكون النتيجة بالشكل التالي :

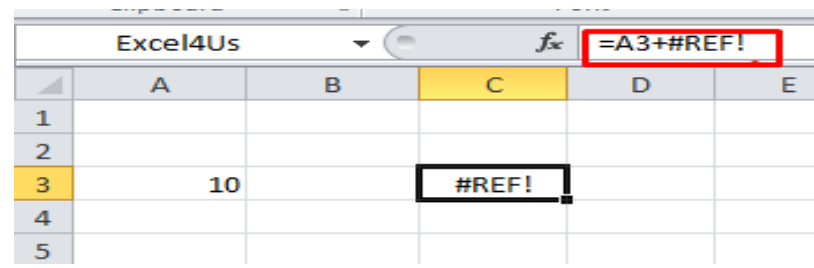

## **[#VALUE!](https://www.blogger.com/null)**

سبب هذا الخطأ في تحديد نطاق غير موازي للخلية الفعالة بدون ربطه بأي معادلة, أو إذا تضمنت الخلية أنواع بيانات مختلفة و غير مقبولة في المعادلة, ففي الصورة أدناه أول خطأ كان بسبب تحديد D9:D51 نطاق

و هو نطاق غير موازي للخلية الفعاله

و الخطأ الثاني لمحاول جمع قيم رقمية مع قيم نصية

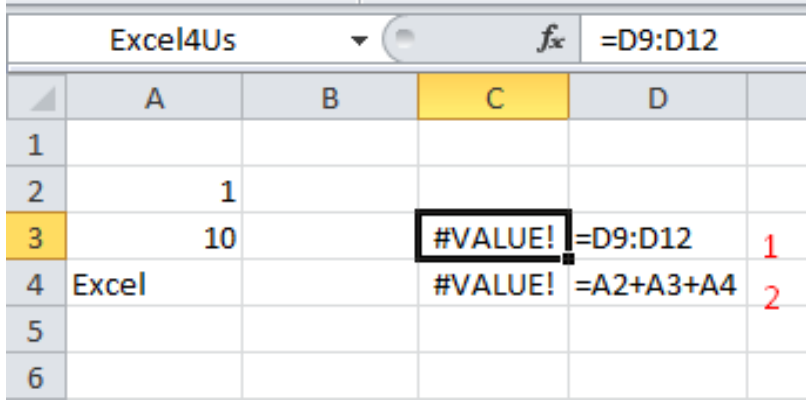

هذه هي الأخطاء الشائعة<sub>,</sub> و هناك من يعتبر ظهور علامات ###### في الخلية على أنه خطأ و انا بصراحة لست مع إعتباره خطأ, كما يعلم الجميع سببه عدم اتساع عرض العامود لقيمة الخلية و يمكن معالجته بتوسيع عرض الخلية, أما إذا هذه العالمات ظهرت بسبب وجود قيمة زمنية سالبة و هذا ما يرفضه اإلكسيل, فهنا يعاد النظر في الموضوع و هنا يجب معالجة الخطأ و ليس فقط تعديل حجم الخلية .